### **Oracle® Retail Invoice Matching** Release Notes

Release 12.0.6

January 2008

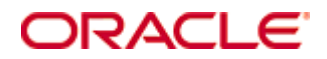

#### Oracle® Retail Invoice Matching Release Notes, Release 12.0.6

Copyright © 2008, Oracle. All rights reserved.

Primary Author: Rich Olson

The Programs (which include both the software and documentation) contain proprietary information; they are provided under a license agreement containing restrictions on use and disclosure and are also protected by copyright, patent, and other intellectual and industrial property laws. Reverse engineering, disassembly, or decompilation of the Programs, except to the extent required to obtain interoperability with other independently created software or as specified by law, is prohibited.

The information contained in this document is subject to change without notice. If you find any problems in the documentation, please report them to us in writing. This document is not warranted to be error-free. Except as may be expressly permitted in your license agreement for these Programs, no part of these Programs may be reproduced or transmitted in any form or by any means, electronic or mechanical, for any purpose.

If the Programs are delivered to the United States Government or anyone licensing or using the Programs on behalf of the United States Government, the following notice is applicable:

U.S. GOVERNMENT RIGHTS Programs, software, databases, and related documentation and technical data delivered to U.S. Government customers are "commercial computer software" or "commercial technical data" pursuant to the applicable Federal Acquisition Regulation and agencyspecific supplemental regulations. As such, use, duplication, disclosure, modification, and adaptation of the Programs, including documentation and technical data, shall be subject to the licensing restrictions set forth in the applicable Oracle license agreement, and, to the extent applicable, the additional rights set forth in FAR 52.227-19, Commercial Computer Software— Restricted Rights (June 1987). Oracle Corporation, 500 Oracle Parkway, Redwood City, CA 94065

The Programs are not intended for use in any nuclear, aviation, mass transit, medical, or other inherently dangerous applications. It shall be the licensee's responsibility to take all appropriate fail-safe, backup, redundancy and other measures to ensure the safe use of such applications if the Programs are used for such purposes, and we disclaim liability for any damages caused by such use of the Programs.

Oracle, JD Edwards, PeopleSoft, and Siebel are registered trademarks of Oracle Corporation and/or its affiliates. Other names may be trademarks of their respective owners.

The Programs may provide links to Web sites and access to content, products, and services from third parties. Oracle is not responsible for the availability of, or any content provided on, thirdparty Web sites. You bear all risks associated with the use of such content. If you choose to purchase any products or services from a third party, the relationship is directly between you and the third party. Oracle is not responsible for: (a) the quality of third-party products or services; or (b) fulfilling any of the terms of the agreement with the third party, including delivery of products or services and warranty obligations related to purchased products or services. Oracle is not responsible for any loss or damage of any sort that you may incur from dealing with any third party.

#### **Value-Added Reseller (VAR) Language**

(i) the software component known as **ACUMATE** developed and licensed by Lucent Technologies Inc. of Murray Hill, New Jersey, to Oracle and imbedded in the Oracle Retail Predictive Application Server – Enterprise Engine, Oracle Retail Category Management, Oracle Retail Item Planning, Oracle Retail Merchandise Financial Planning, Oracle Retail Advanced Inventory Planning and Oracle Retail Demand Forecasting applications.

(ii) the **MicroStrategy** Components developed and licensed by MicroStrategy Services Corporation (MicroStrategy) of McLean, Virginia to Oracle and imbedded in the MicroStrategy for Oracle Retail Data Warehouse and MicroStrategy for Oracle Retail Planning & Optimization applications.

(iii) the **SeeBeyond** component developed and licensed by Sun MicroSystems, Inc. (Sun) of Santa Clara, California, to Oracle and imbedded in the Oracle Retail Integration Bus application.

(iv) the **Wavelink** component developed and licensed by Wavelink Corporation (Wavelink) of Kirkland, Washington, to Oracle and imbedded in Oracle Retail Store Inventory Management.

(v) the software component known as **Crystal Enterprise Professional and/or Crystal Reports Professional** licensed by Business Objects Software Limited ("Business Objects") and imbedded in Oracle Retail Store Inventory Management.

(vi) the software component known as **Access Via™** licensed by Access Via of Seattle, Washington, and imbedded in Oracle Retail Signs and Oracle Retail Labels and Tags.

(vii) the software component known as **Adobe Flex™** licensed by Adobe Systems Incorporated of San Jose, California, and imbedded in Oracle Retail Promotion Planning & Optimization application.

(viii) the software component known as **Style Report™** developed and licensed by InetSoft Technology Corp. of Piscataway, New Jersey, to Oracle and imbedded in the Oracle Retail Value Chain Collaboration application.

(ix) the software component known as **WebLogic™** developed and licensed by BEA Systems, Inc. of San Jose, California, to Oracle and imbedded in the Oracle Retail Value Chain Collaboration application.

(x) the software component known as **DataBeacon™** developed and licensed by Cognos Incorporated of Ottawa, Ontario, Canada, to Oracle and imbedded in the Oracle Retail Value Chain Collaboration application.

# **Preface**

A Release Notes document can include some or all of the following sections, depending upon the release:

- Overview of the release
- Functional, technical, integration, and performance enhancements
- Assumptions
- Fixed defects
- Known issues

# **Audience**

Release Notes are a critical communication link between Oracle Retail and its retailer clients. There are four general audiences for whom a Release Notes document is written:

- Retail clients who want to understand the contents of this release
- Staff who have the overall responsibility for implementing Oracle Retail Invoice Matching in their enterprise
- Business analysts who want high-level functional information about this release
- System analysts and system operation personnel who want high-level functional and technical content related to this release

### **Related Documents**

For more information, see the following documents in the Oracle Retail Invoice Matching Release 12.0.6 documentation set:

Oracle Retail Invoice Matching Installation Guide

# **Customer Support**

#### [https://metalink.oracle.com](https://metalink.oracle.com/)

When contacting Customer Support, please provide the following:

- **Product version and program/module name**
- Functional and technical description of the problem (include business impact)
- Detailed step-by-step instructions to re-create
- Exact error message received
- Screen shots of each step you take

#### **Review Patch Documentation**

For a base release (".0" release, such as 12.0), Oracle Retail strongly recommends that you read all patch documentation before you begin installation procedures. Patch documentation can contain critical information related to the base release, based on new information and code changes that have been made since the base release.

# **Oracle Retail Documentation on the Oracle Technology Network**

In addition to being packaged with each product release (on the base or patch level), all Oracle Retail documentation is available on the following Web site:

[http://www.oracle.com/technology/documentation/oracle\\_retail.html](http://www.oracle.com/technology/documentation/oracle_retail.html)

Documentation should be available on this Web site within a month after a product release. Note that documentation is always available with the packaged code on the release date.

## **Conventions**

**Navigate:** This is a navigate statement. It tells you how to get to the start of the procedure and ends with a screen shot of the starting point and the statement "the Window Name window opens."

> **Note:** This is a note. It is used to call out information that is important, but not necessarily part of the procedure.

This is a code sample It is used to display examples of code

A hyperlink appears like this.

# **Release Notes**

## **Overview**

The Oracle Retail Invoice Matching (ReIM) 12.0.6 patch set contains files that have been modified since the Oracle Retail Invoice Matching 12.0.5 release.

Oracle Customer Support investigates submitted issues assuming that all release patches have been applied. While it is at the retailer's discretion when to apply patches, delays in their application can complicate the support process.

For detailed information about the software fixes in this patch release, see the Oracle Retail Invoice Matching 12.0.6 patch set documentation located in the doc folder. To assist in the patch review, Oracle Customer Support provides a system-level assessment by assigning a priority. In addition, a cross-reference spreadsheet is provided to assist with this research (see "Defect Documentation"). Review the defect reports to determine the impact to your business operations.

If no customizations need to be merged, the archive included contains all previous patches and is ready for deployment (see "Deploying the reim.war File"). If you have customized code, you need to take additional steps.

Before you install ReIM 12.0.6:

- Confirm that ReIM 12.0 and all following patches have been applied. This patch contains the 12.0.6 patch set release.
- Confirm that the latest Oracle Retail Merchandising System (RMS) patch set is installed. RMS 12.0.x users should be current with the latest RMS 12.0.x patch set.

**Note:** The Oracle Retail Invoice Matching 12.0.x releases are tested only with most recent RMS versions. You can run ReIM 12.0.x releases with versions of RMS that are not the most recent; however, Oracle Customer Support only addresses issues that can be re-created with the latest version of ReIM 12.0.x running with the latest RMS 12.0.x version.

# **Applying Source Code**

As with all patches, consider the following points before applying the ReIM 12.0.6 patch:

- **Copy the original files to an archive directory before you overwrite them, in case you** need them later for reference.
- Note whether customizations have been made to a module. If so, the customizations will need to be reapplied to the new version of the module, or the fix may need to be applied to the custom version of the code.

#### **Running Scripts**

Back up data before running any script. The scripts provided *do not* preserve data. See the defect reports for details.

Check with your database administrator to determine whether your database should be analyzed after you run a script. In many cases, analysis of the database is necessary to take advantage of new or modified indexes intended to increase performance of the application.

#### **Deploying the reim.war File**

If you have made no customizations to the initial release and want to accept all modifications included in the ReIM 12.0.6 patch set, you can save time and effort by extracting the reim.war file. The reim.war file contains all of the source code you need to run Oracle Retail Invoice Matching. You will still need to run scripts manually.

Most application servers will extract the .war file automatically. See the documentation for your server for information about how to extract the .war file. You may need to modify server configuration files.

After you extract the reim.war file, you must modify the reim.properties file. You must then restart the server for your changes to take effect.

### **Defect Documentation**

A defect fix is a modification to base Oracle Retail code (for example, a bug fix, a performance enhancement, or a functional enhancement). Each defect fix that is included in this patch has a corresponding defect report in the doc folder titled <*defect#*>.PDF (for example, 1234567.PDF).

Review defect reports fully before you implement this patch. To assist with the patch application process, there is also a module cross-reference spreadsheet in the same folder named DEFECT MODULE XREF ReIM 12.0.6.XLS.

## **Significant Defect Fixes**

The following issues are judged to be the most significant changes in this patch release. This is not a complete list of defect fixes. For information about other defect fixes, see the defect reports and the DEFECT MODULE XREF ReIM 12.0.6.XLS spreadsheet.

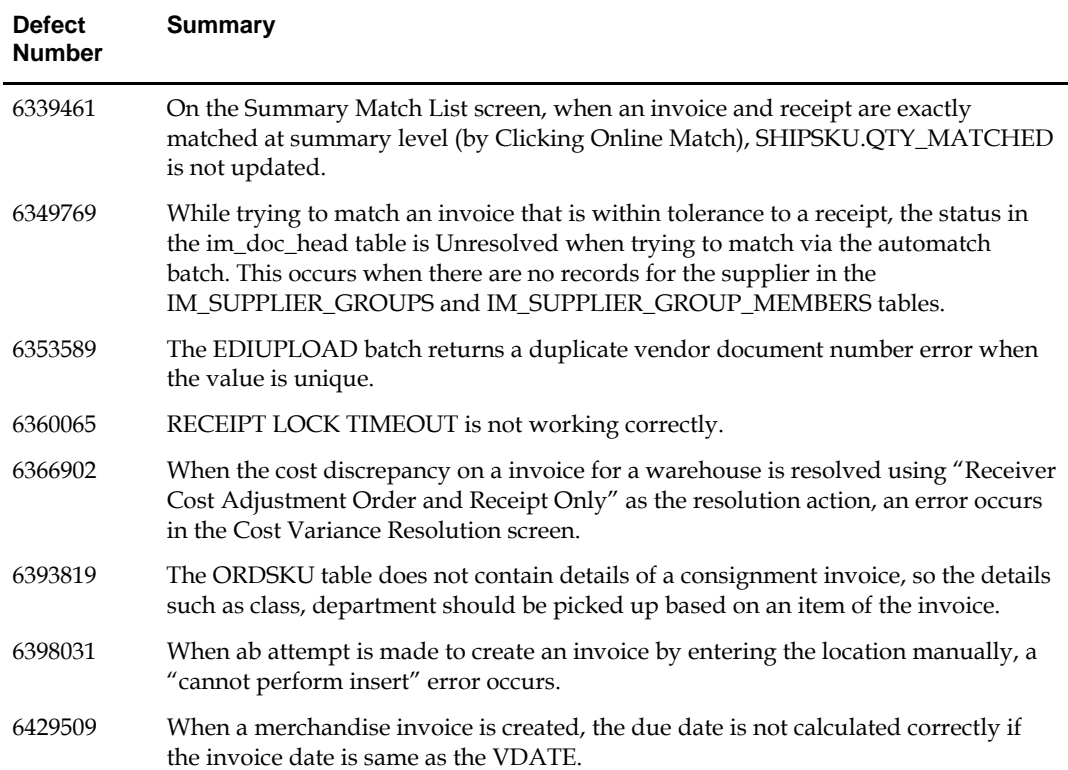

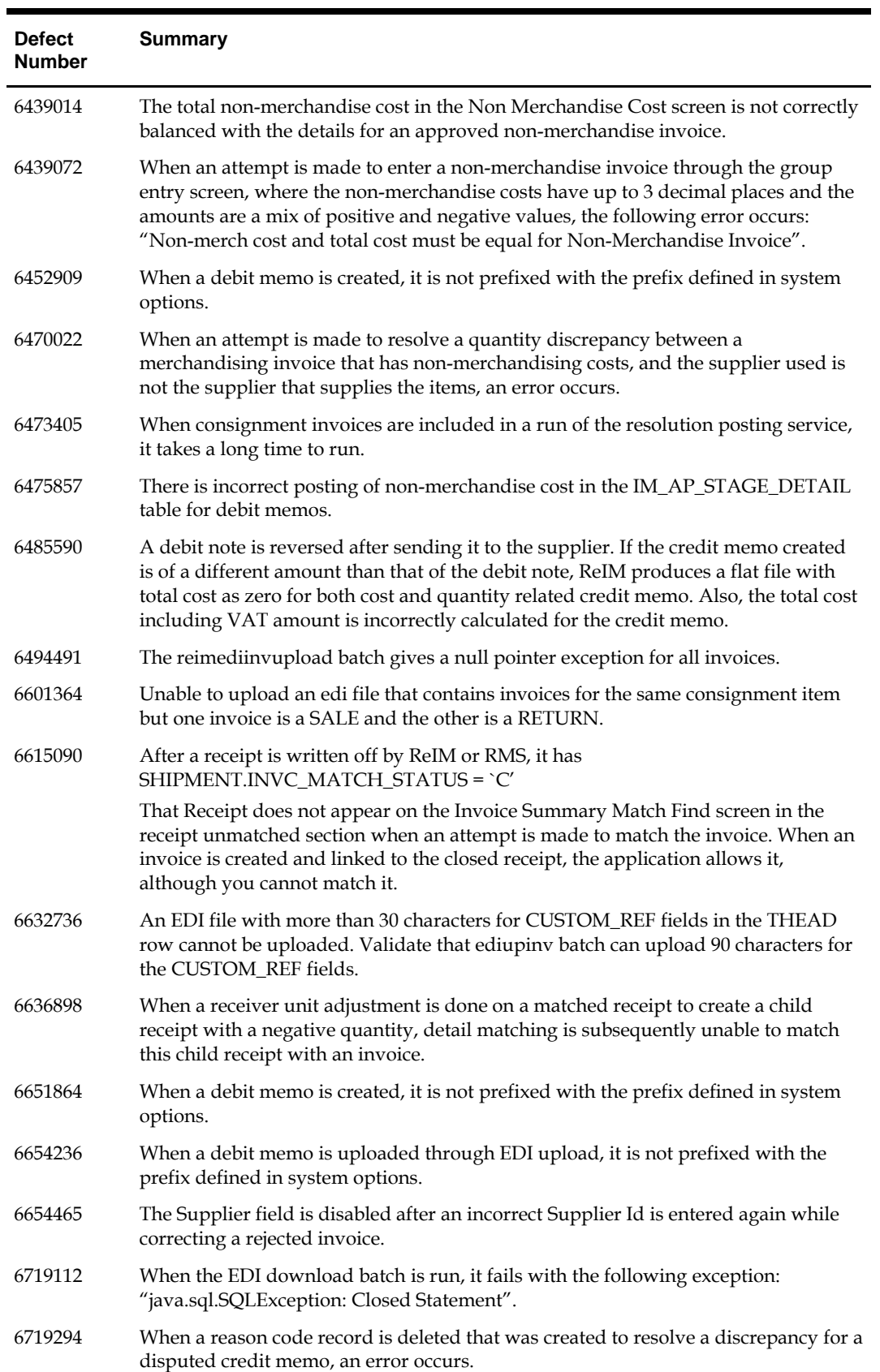

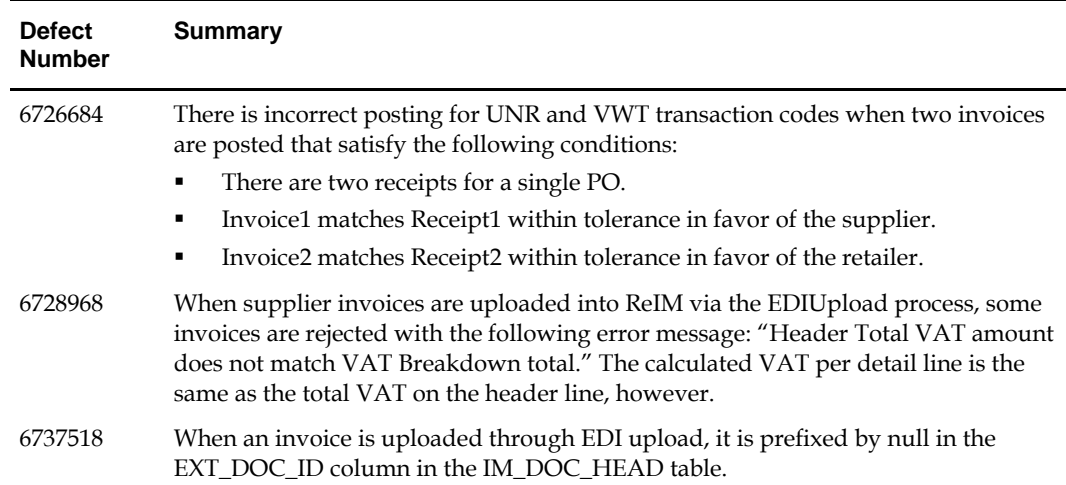

# **Defect Fixes Forward-Ported from ReIM 11.x to ReIM 12.0.6**

The following defect fixes have been forward-ported from ReIM 11.x versions to the ReIM 12.0.6 patch.

> **Note:** There are no individual defect documents for the following forward-ported defect fixes. Because of the high volume of forward-ported fixes from ReIM 11.x to ReIM 12.0.6, the code is directly merged and will be continued in future releases.

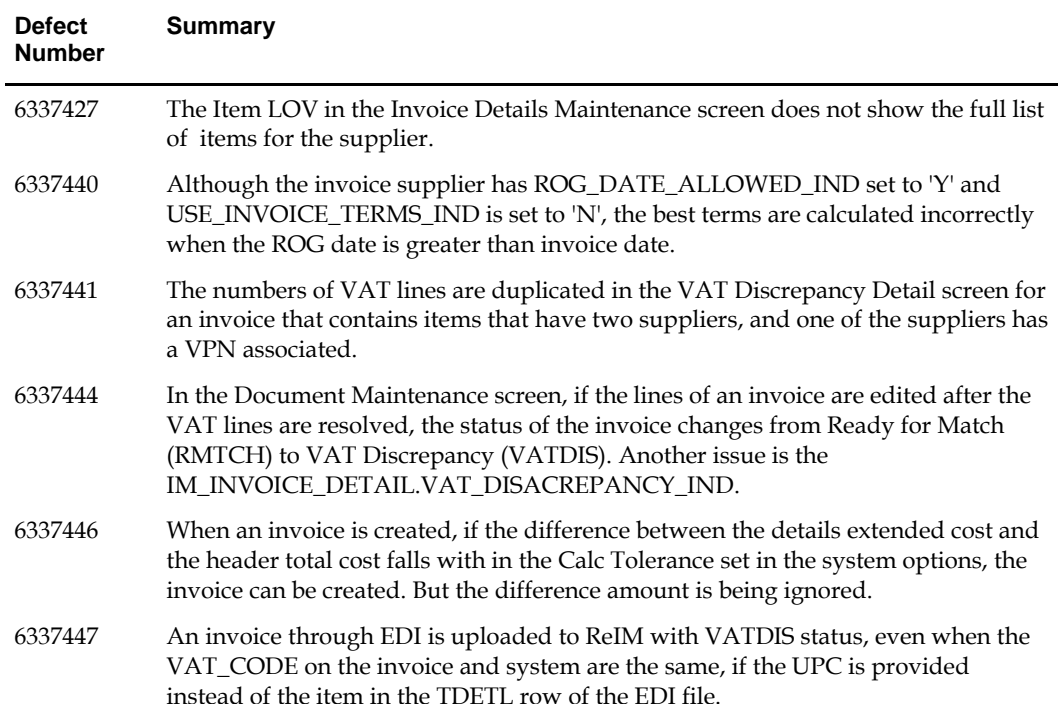

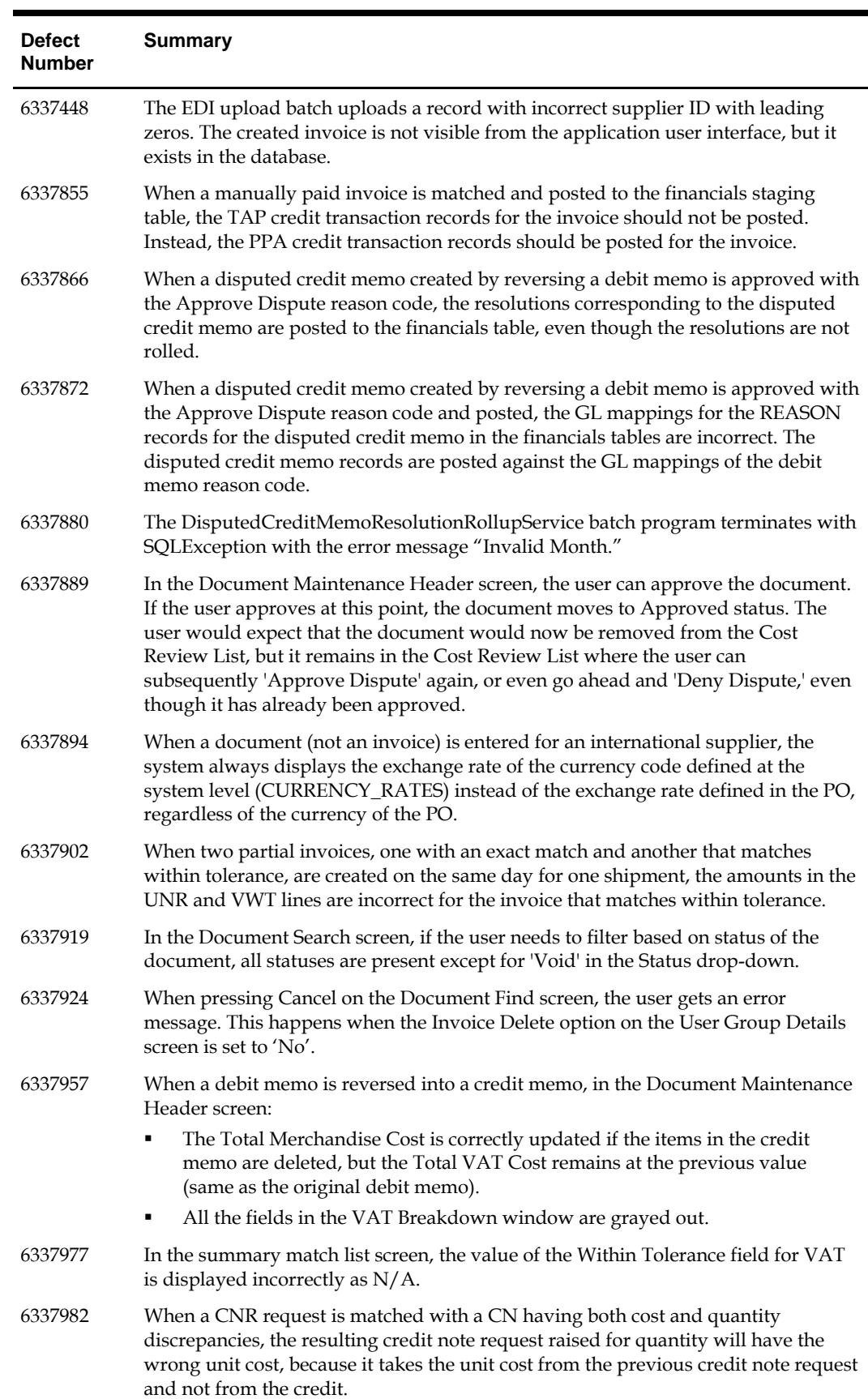

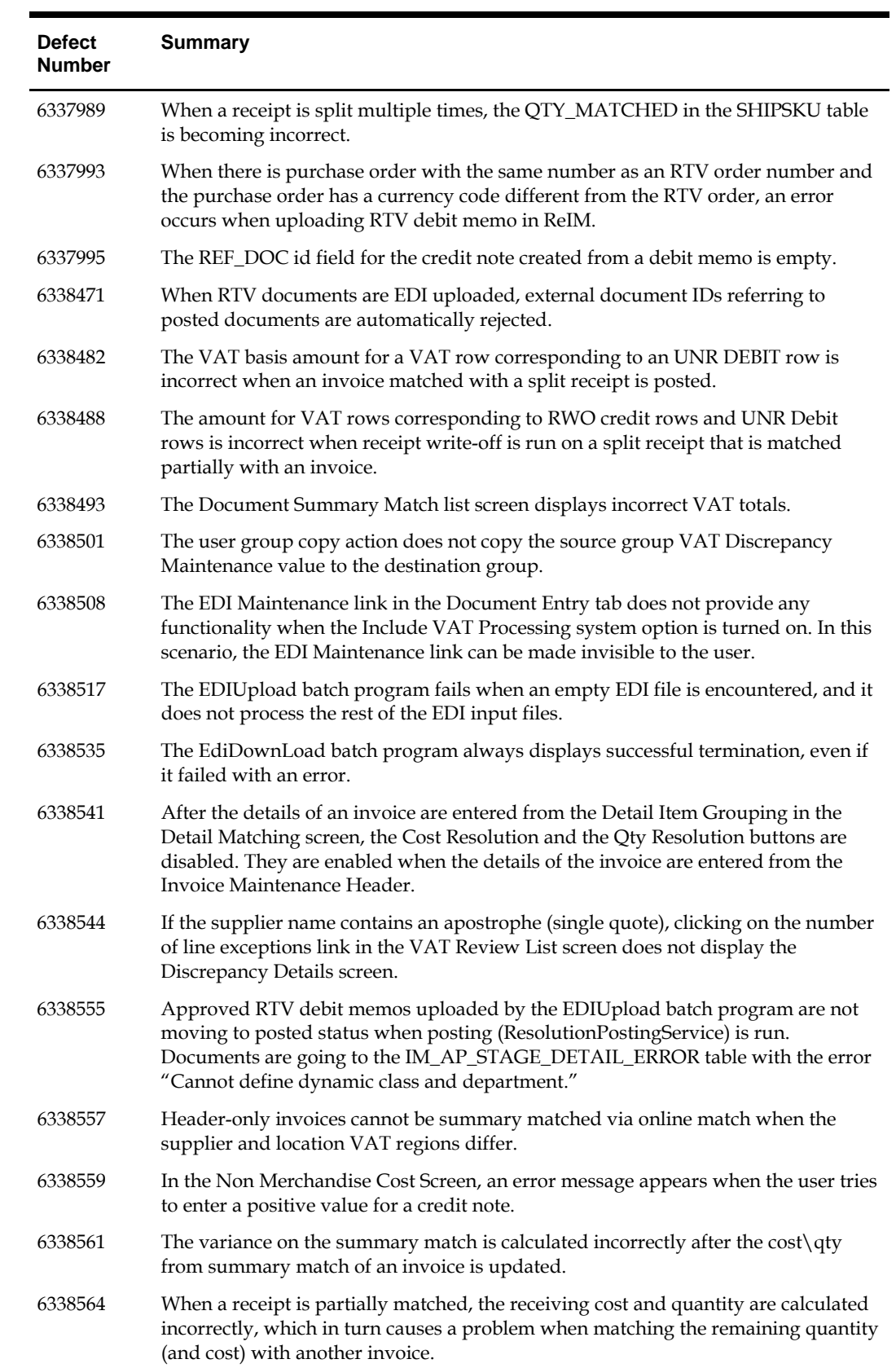

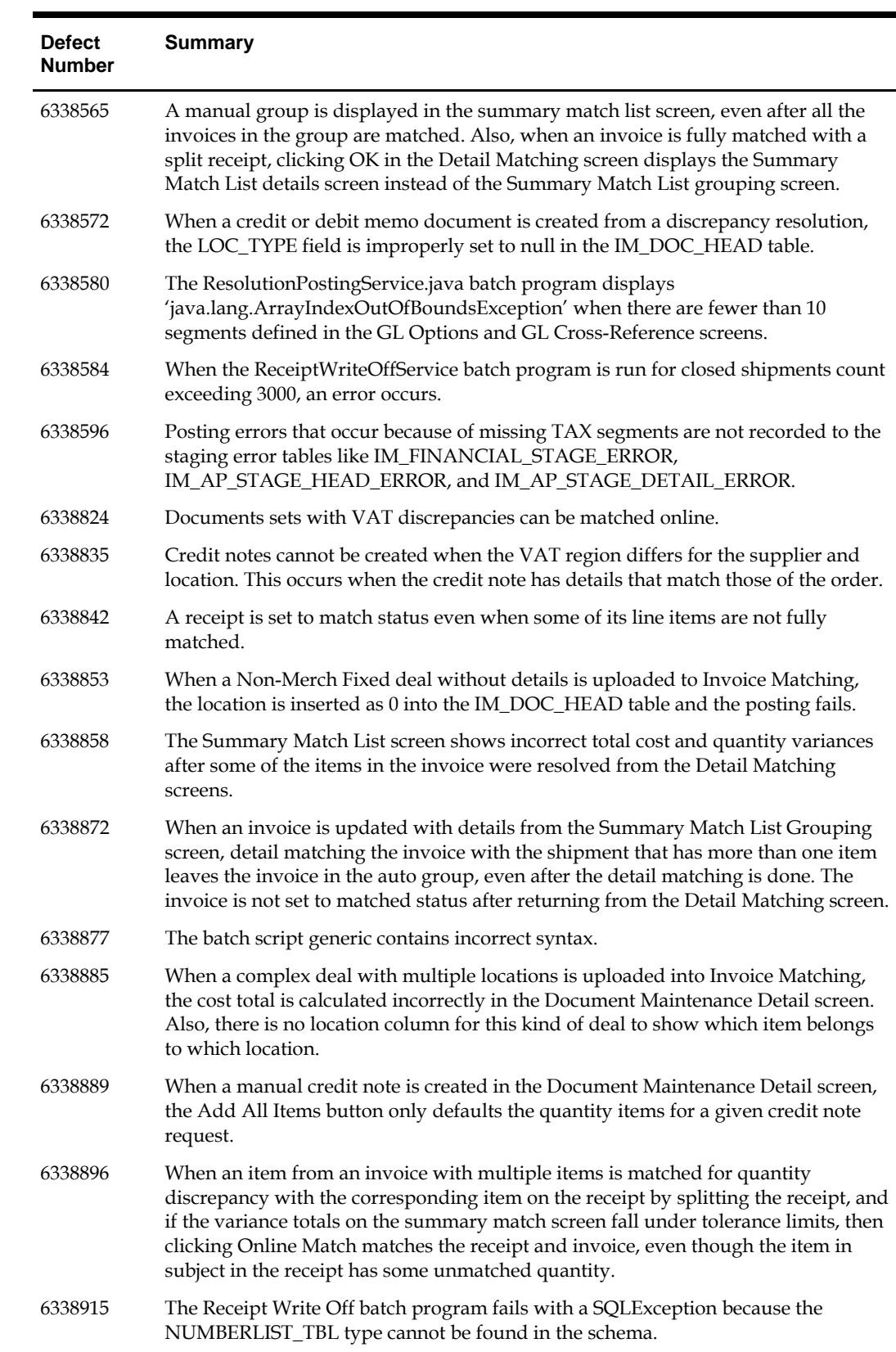

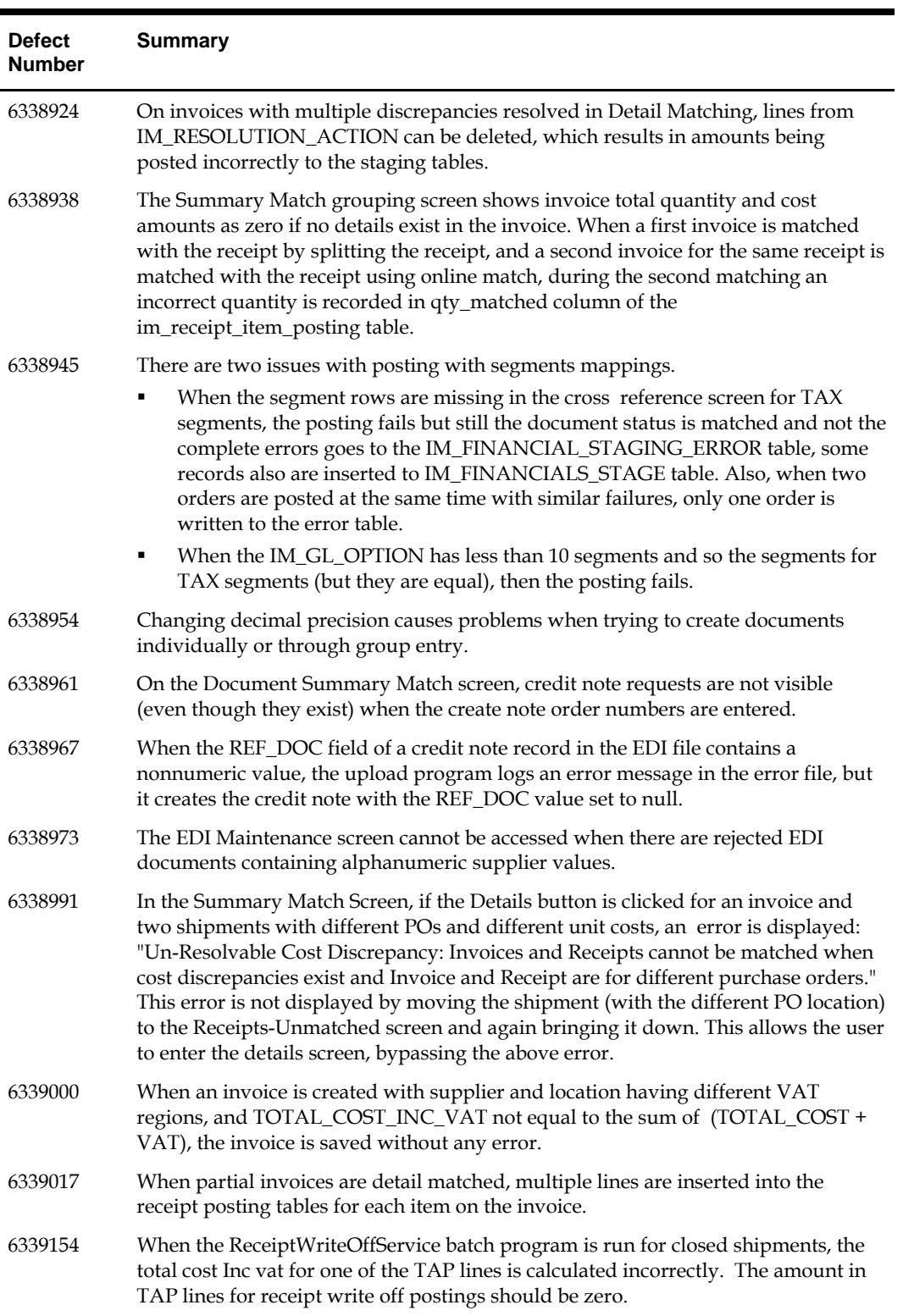

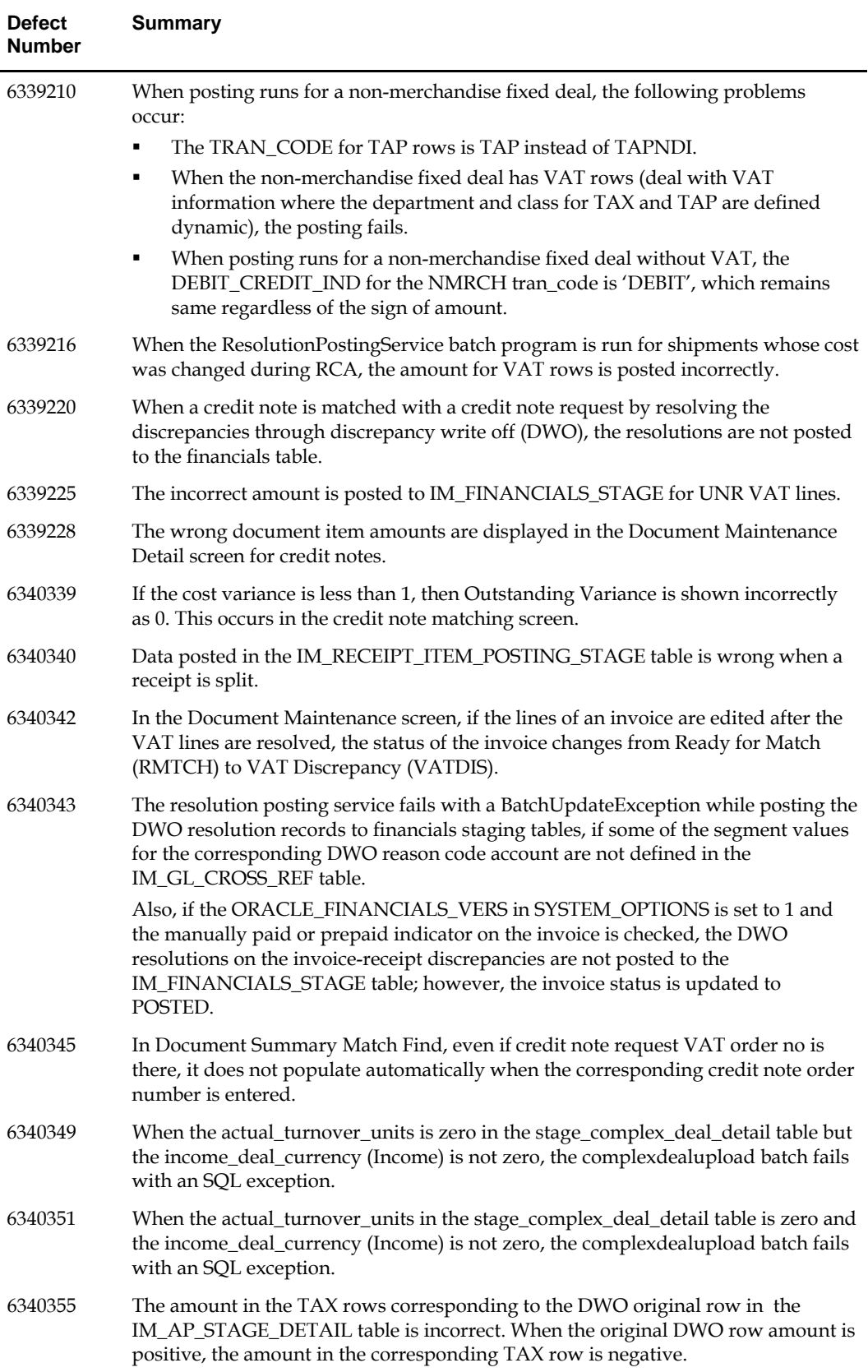

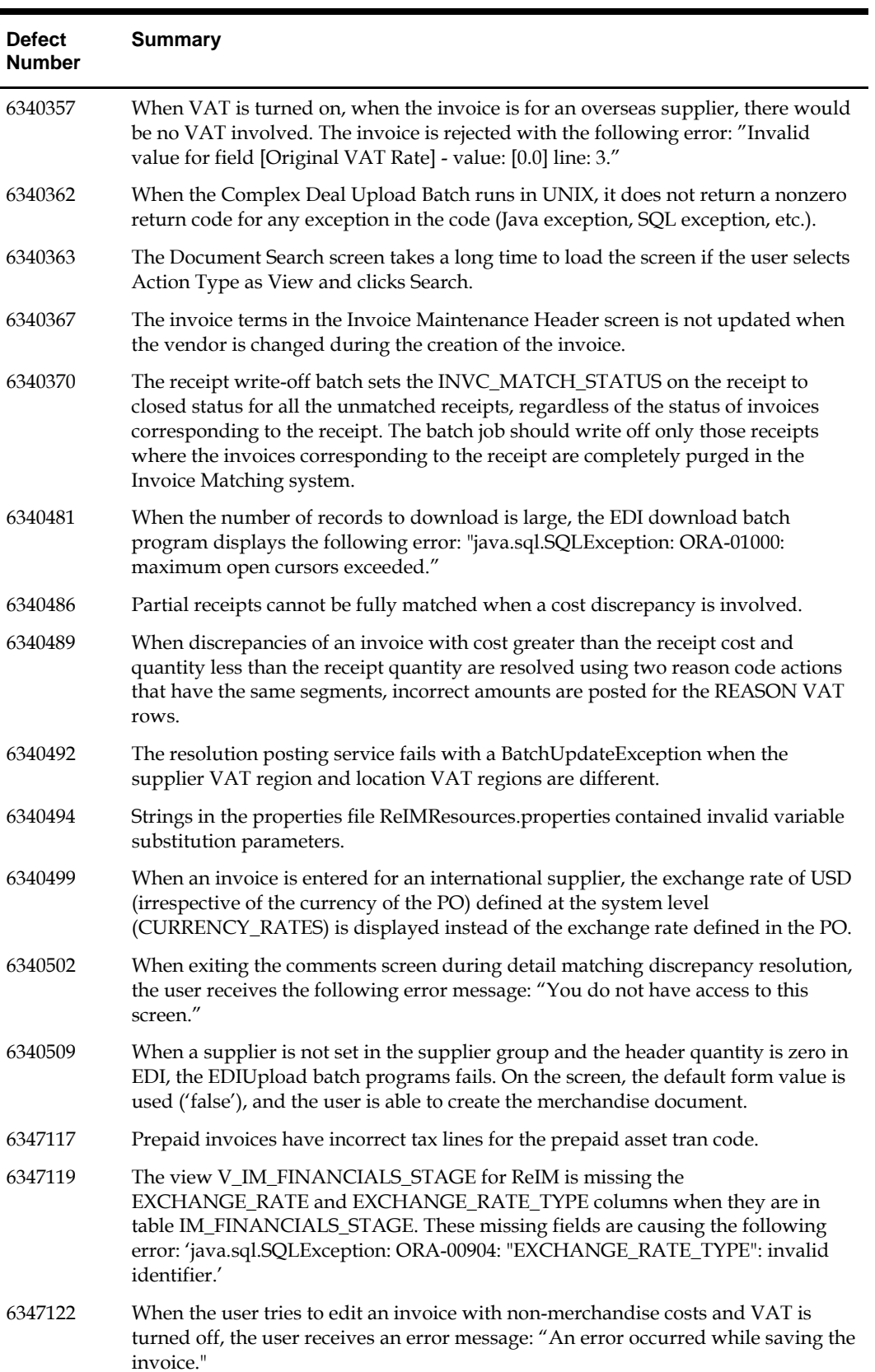

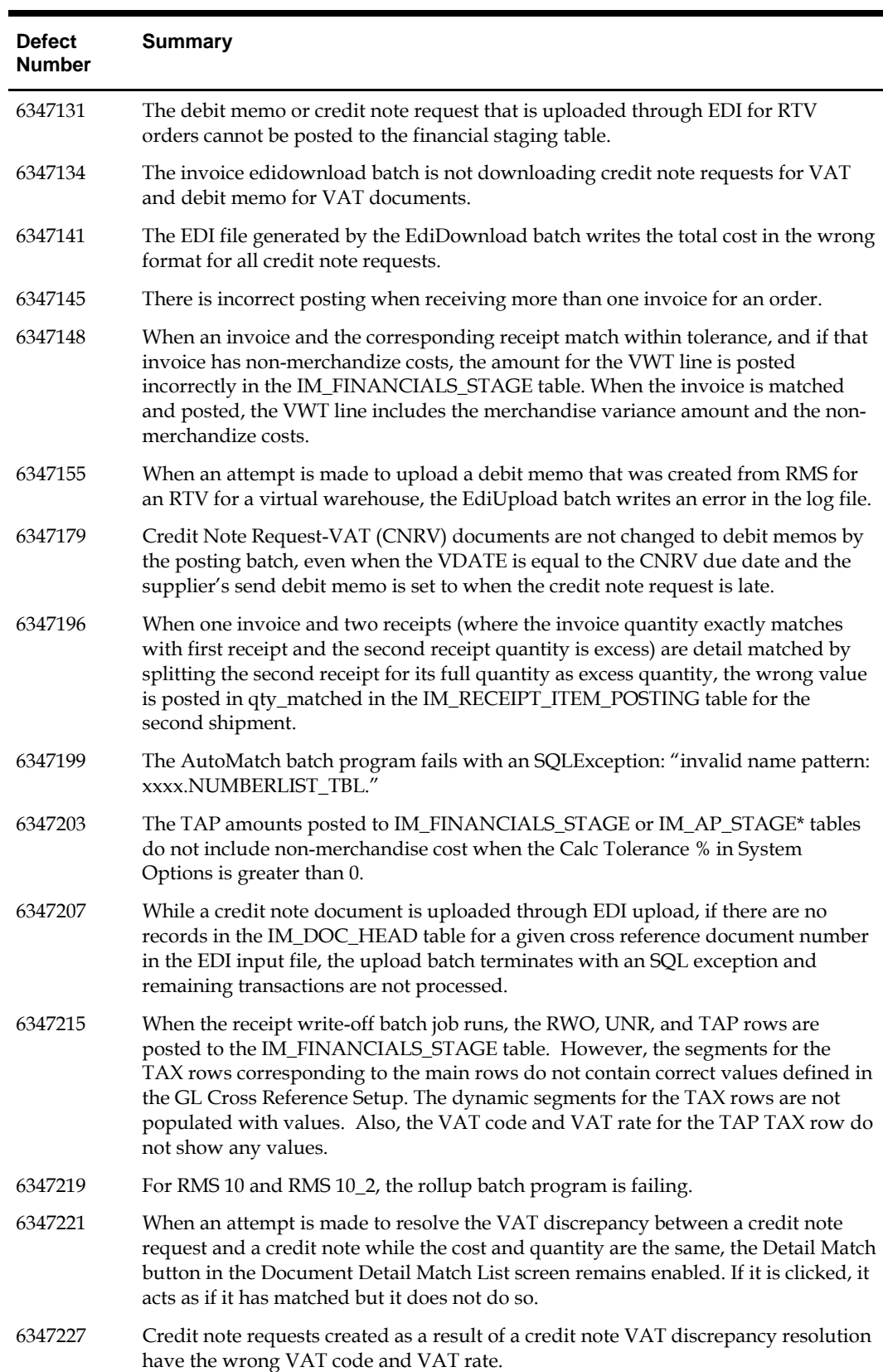

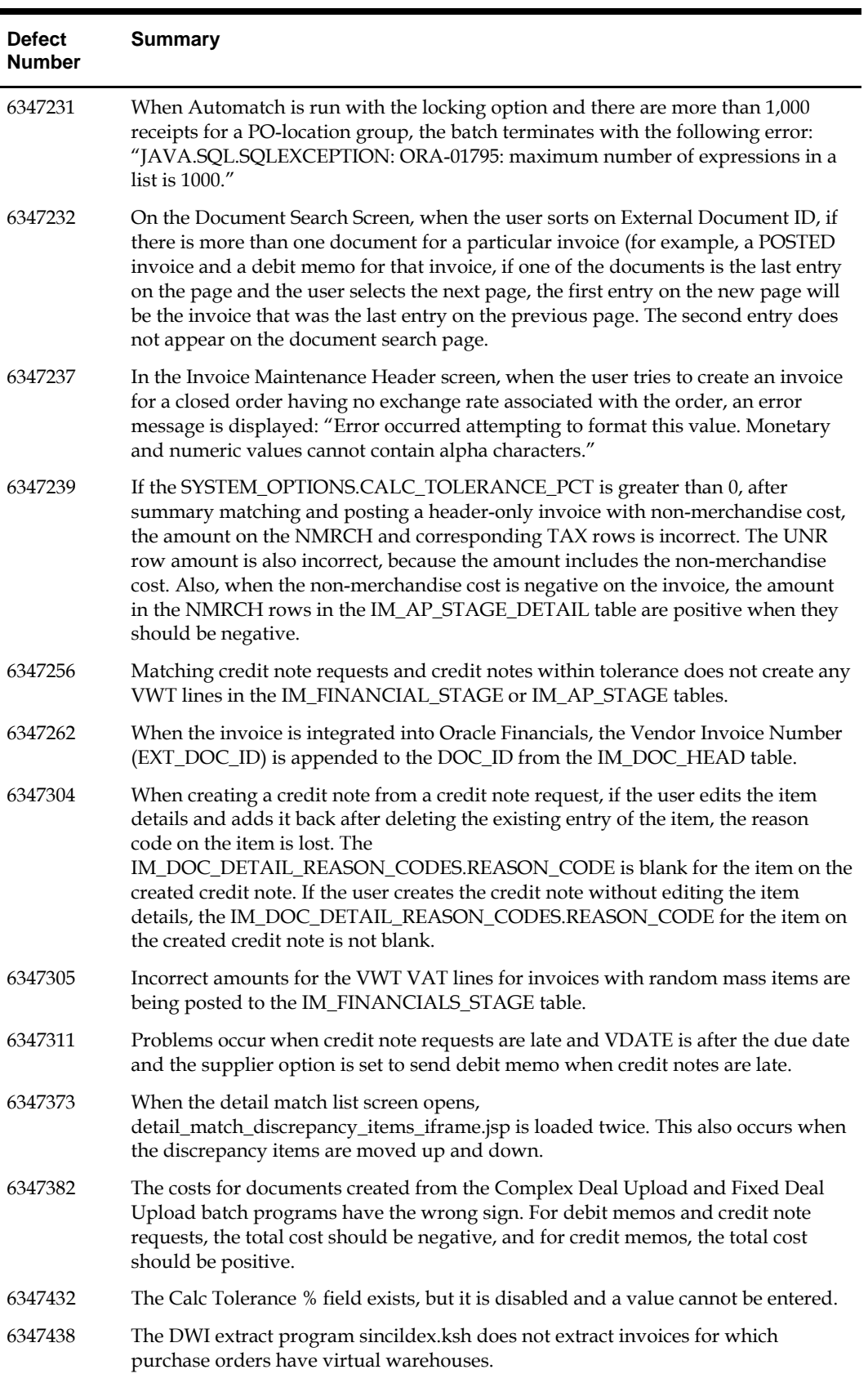

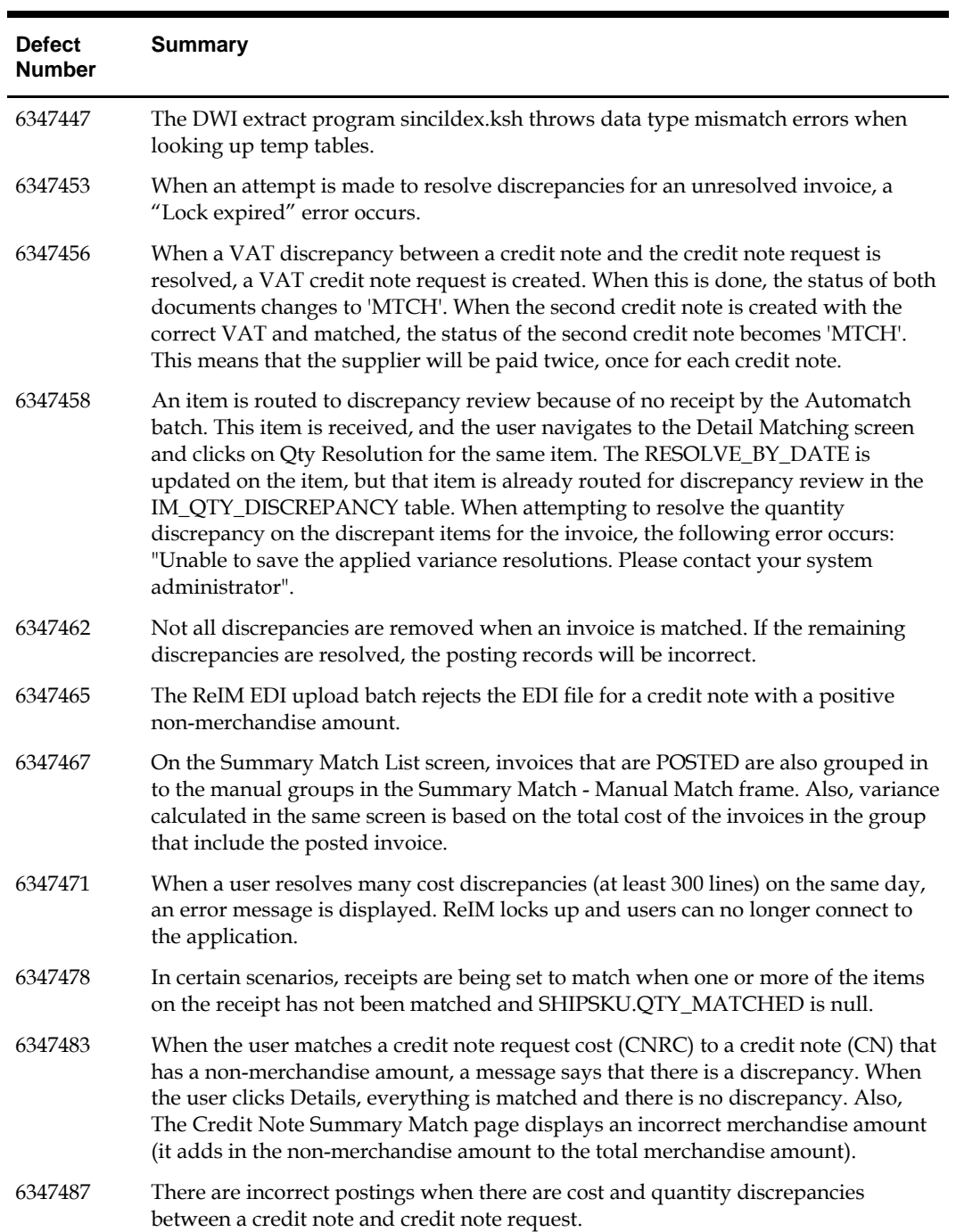

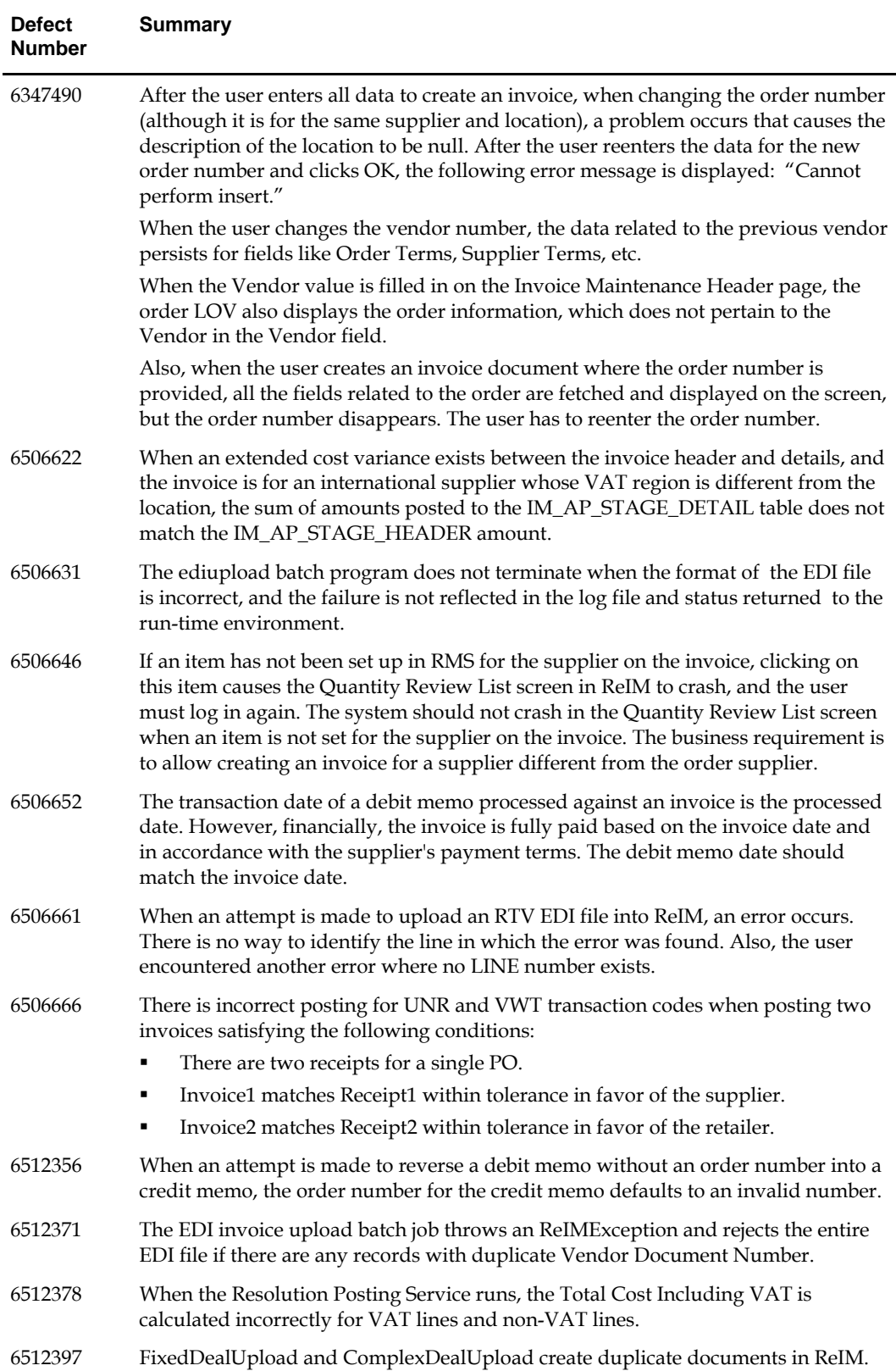

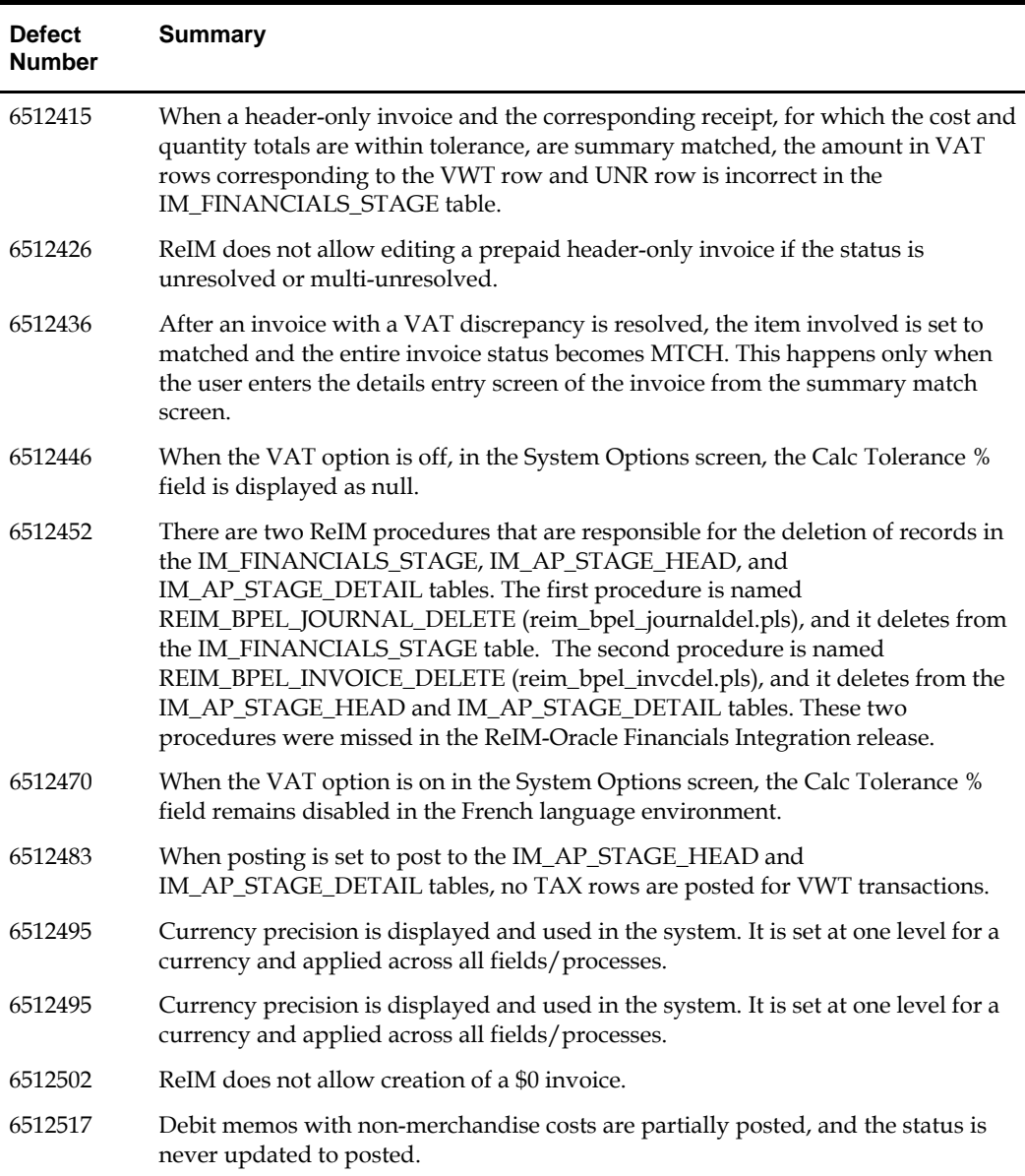

# **Additional Notes**

#### **Are Patches Cumulative or Incremental?**

The Oracle Retail Invoice Matching 12.0.6 patch set contains the complete 12.0 Java JSP source, which can be applied directly. For database scripts, releases are incremental from patch to patch.

Each reim.war file contains the most recent project code. This means that the most recent reim.war file contains all of the compiled code you need to run the application. If you are installing Oracle Retail Invoice Matching for the first time in an environment, you only need to deploy the most recent reim.war file.

All scripts that add, remove, or modify database objects are incremental, however. This means that a new install requires all scripts to be run in order, starting with those offered in the initial release and including all those in all subsequent patches.

If you generate your own Java binaries (.class files) from the source code (.java files), you also need to incrementally apply patches to the code shipped in the initial release. This includes manually removing any .java files that have been removed from the product. (See individual defect reports for information about the source code to remove). The compilation command only needs to be executed once after the most recent code is in place.

#### **Managing Fixes Received Between Quarterly Patch Sets**

Because of the tight coupling of code in Oracle Retail Invoice Matching 12.0.x, you must make sure that you have the most recent patch when you apply a fix to a defect that you report.

When you receive a fix for an issue that you log between scheduled patch set releases, the fix typically is provided as a patch in the form of a .ZIP file that contains the documentation, source code, .war file, and any required database scripts. The source code must be applied, and the application must be recompiled, and the application server must be restarted. Contact Oracle Customer Support for more information.